Дисциплина «Программирование» Отделение программной инженерии В.В. Подбельский, О.В. Максименкова

## Модуль 1, Практическое занятие 2

#### **Переменные арифметических типов, тернарная операция, приведение типов**

#### **Схема создания программы**

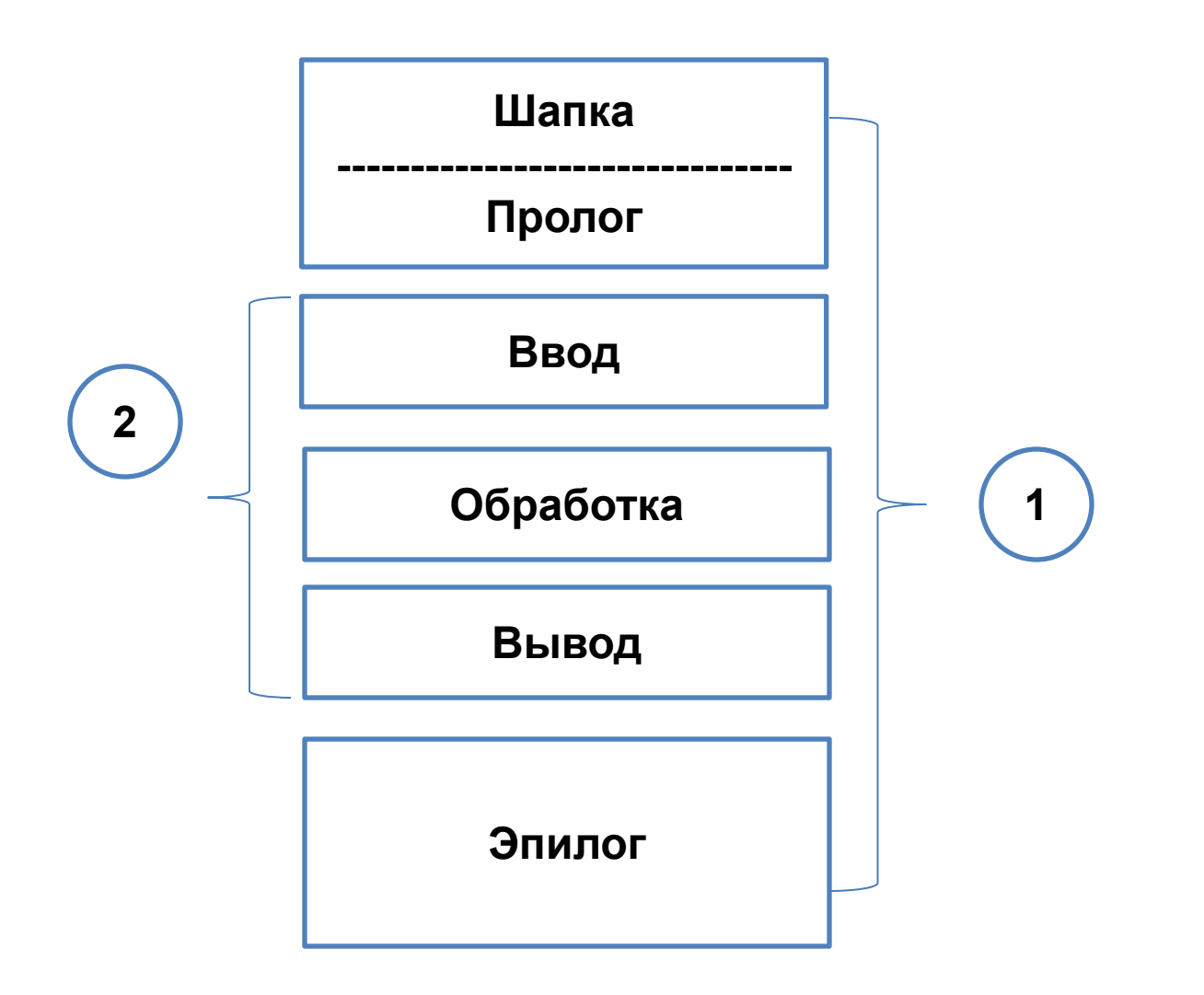

Написать метод для вычисления приближенного значения n-го члена ряда Фибоначчи по формуле Бине:

$$
U_n = \frac{b^n - (-b^{-n})}{2b - 1}
$$

$$
b = \frac{1 + \sqrt{5}}{2}
$$

В основной программе, вводя с помощью метода int. TryParse() значения n, вычислять и выводить приближенное вещественное значение n-го члена ряда Фибоначчи. Окончание работы программы - ввод нулевого или отрицательного значения n.

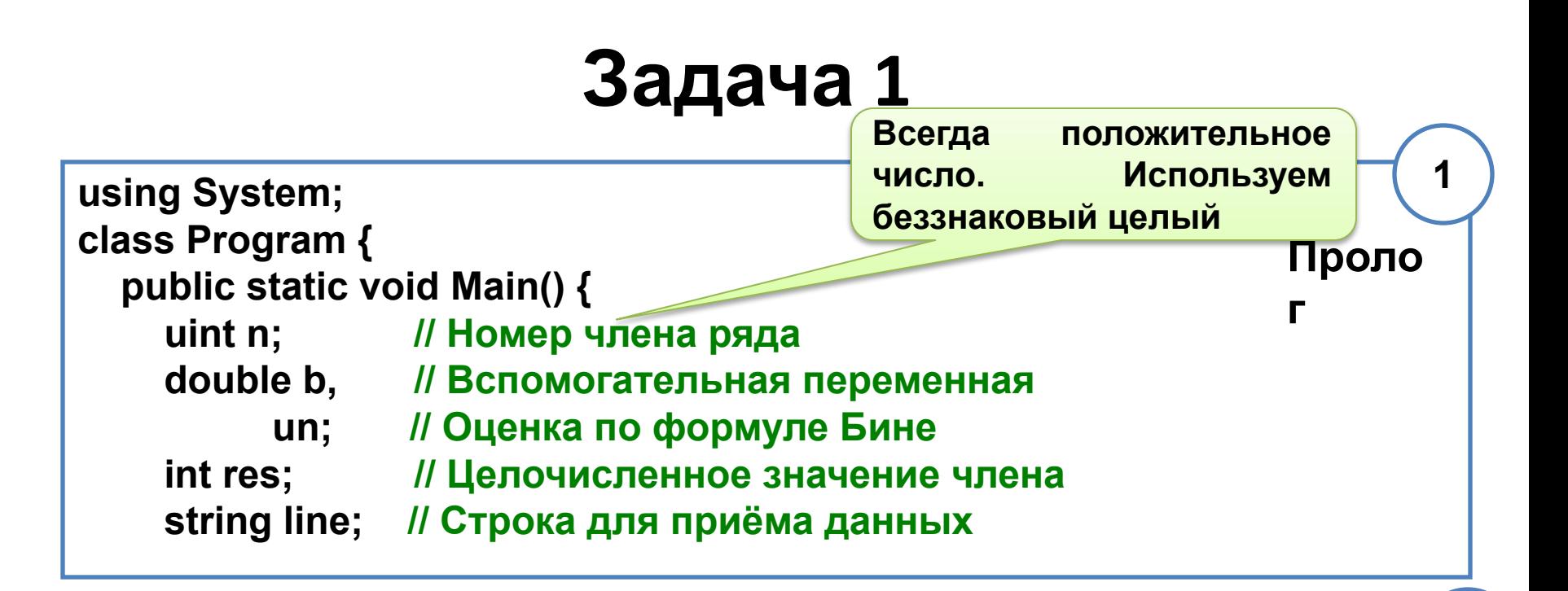

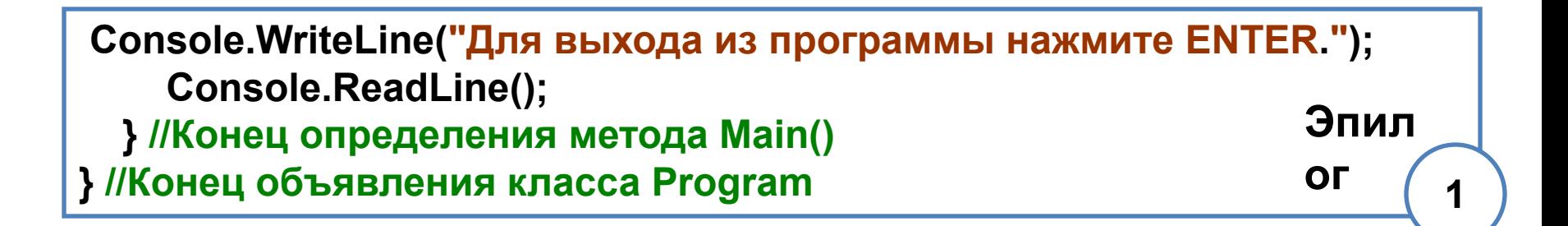

 $\mathbf 2$ 

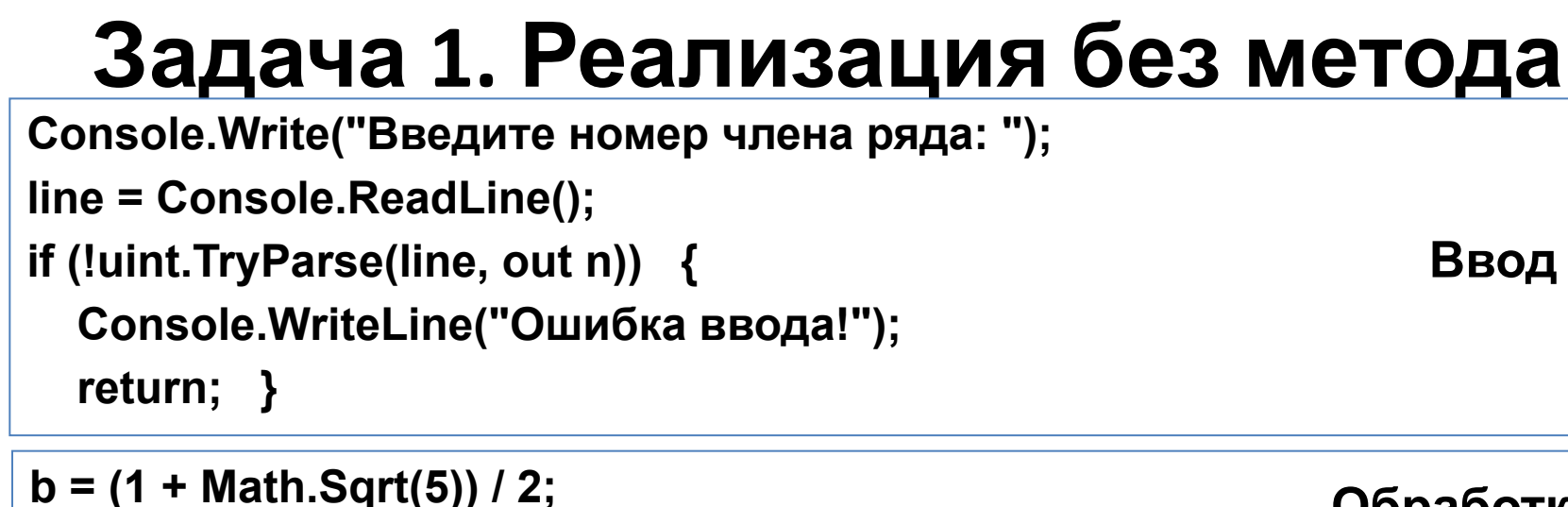

```
un = (Math.Pow(b, n) - Math.Pow(-b, -n)) / (2*b-1); 
res = (int)(un + 0.5);
```
**Обработка**

**Console.WriteLine("un = " + un + ", число Фибоначчи: " + res); Вывод**

**double Math.Pow(double <параметр\_1>, double <параметр\_2>) Возвращает значение типа double равное результату возведения <параметр\_1> в степень <параметр\_2> http://msdn.microsoft.com/en-us/library/system.math.pow(v=vs.85).aspx double Math.Sqrt(double <параметр>) Возвращает значение типа double, равное корню квадратному из <параметр> http://msdn.microsoft.com/en-us/library/system.math.sqrt(v=vs.85).aspx**

5

## **Задача 1. Поэтапно модифицируем код**

#### **Этап 1. Выделение метода Un()**

- Какой код будет перемещён в метод Un()?
- Какой тип возвращает метод Un()?
- Как изменится код основной программы?

#### **Этап 2. Добавление цикла повторения решения**

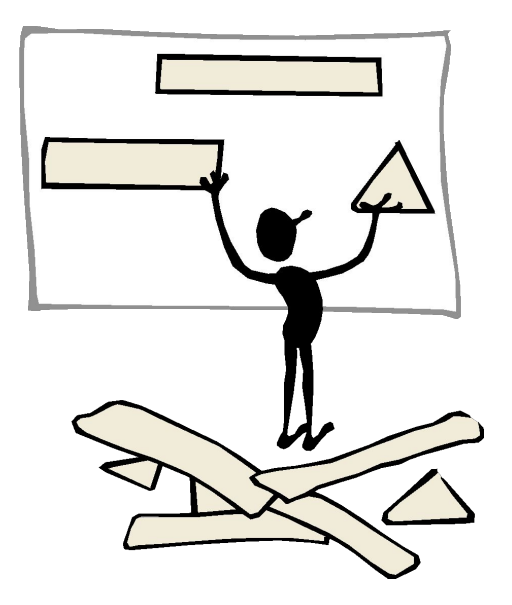

#### Задача 1. Этап 1. Выделение метода

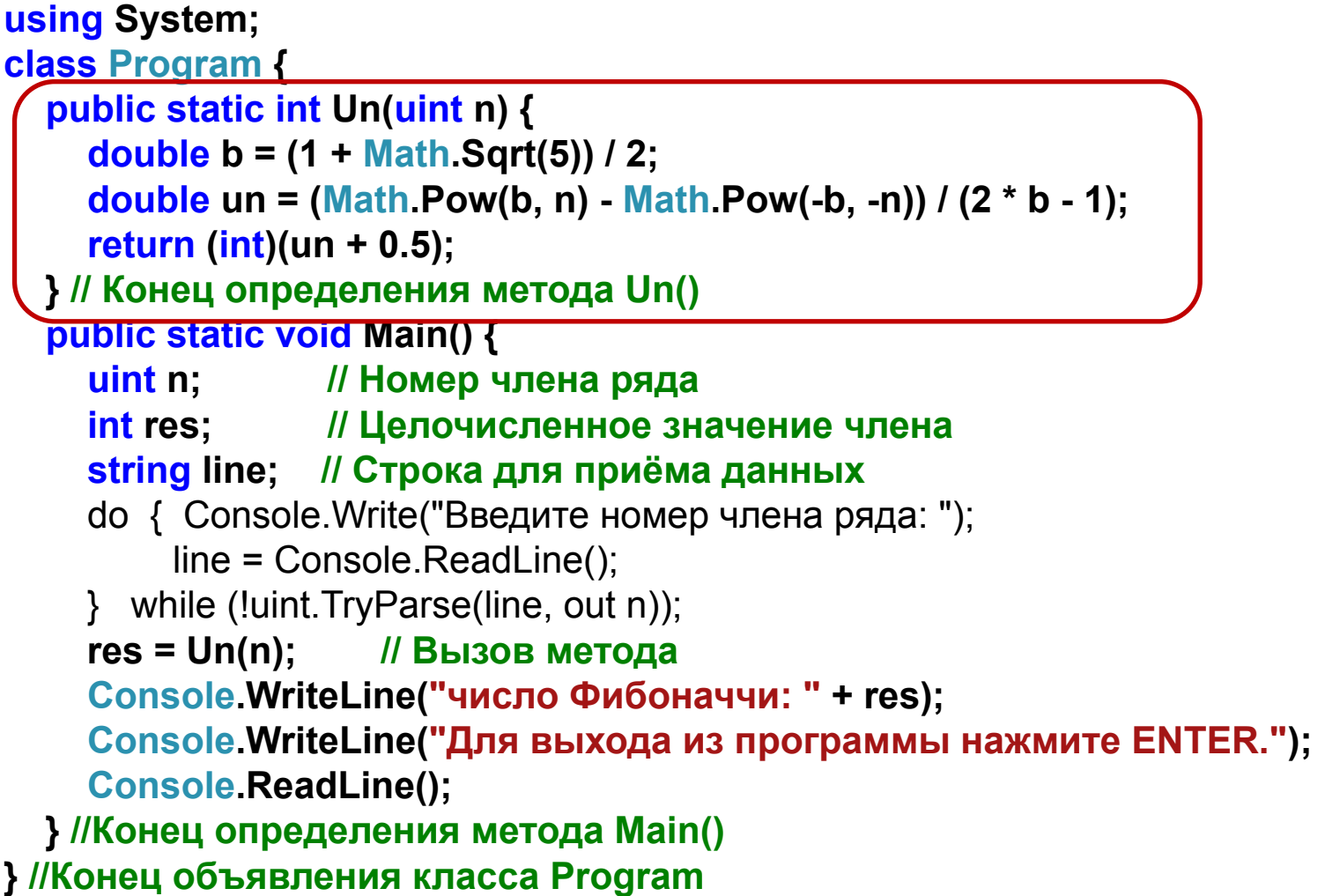

# Задача 1. Этап 2. Добавление цикла повторения решения

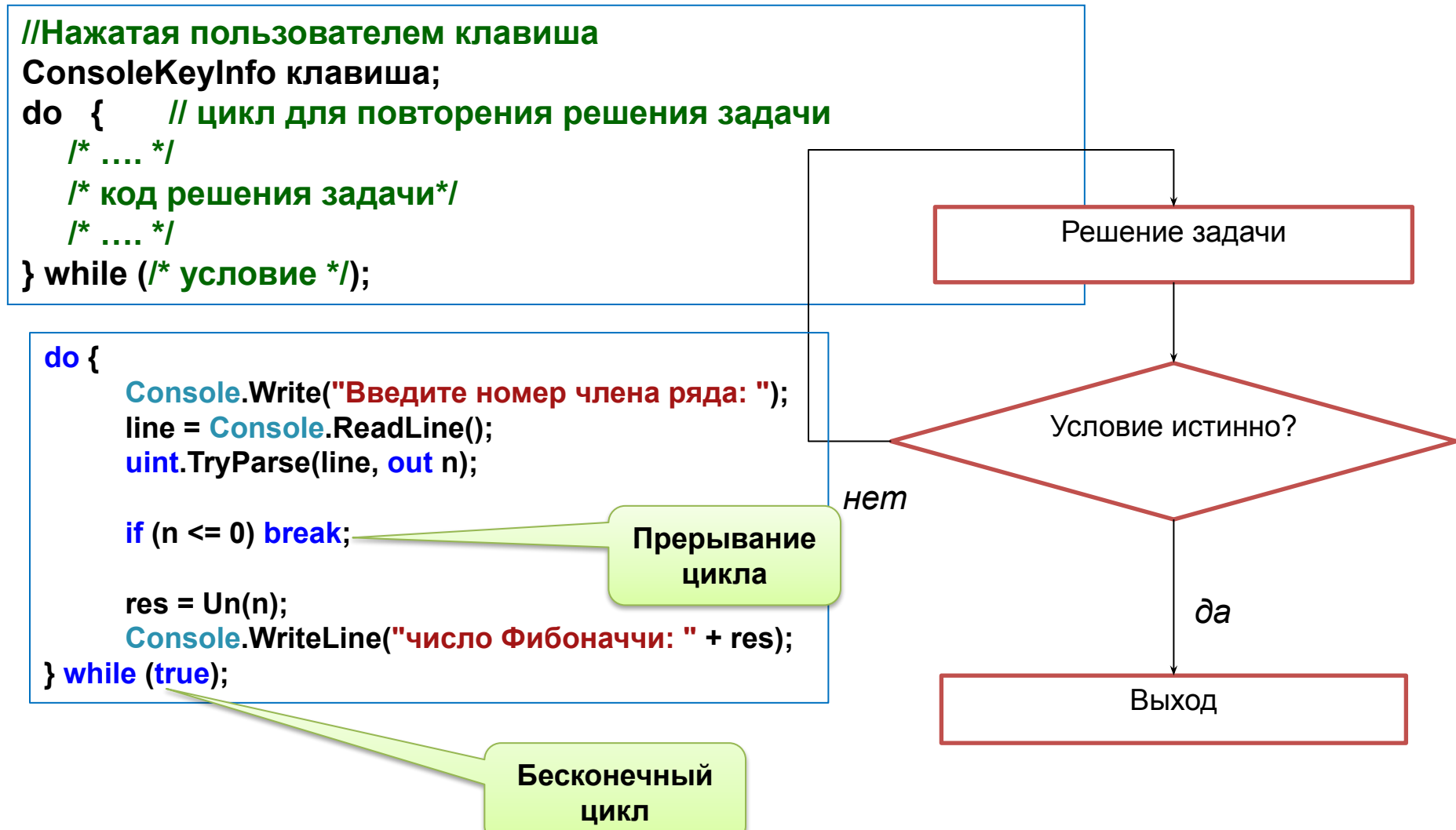

#### Задание к задаче 1

#TODO: Организуйте повторение решения в задаче 1 с использованием цикла с предусловием

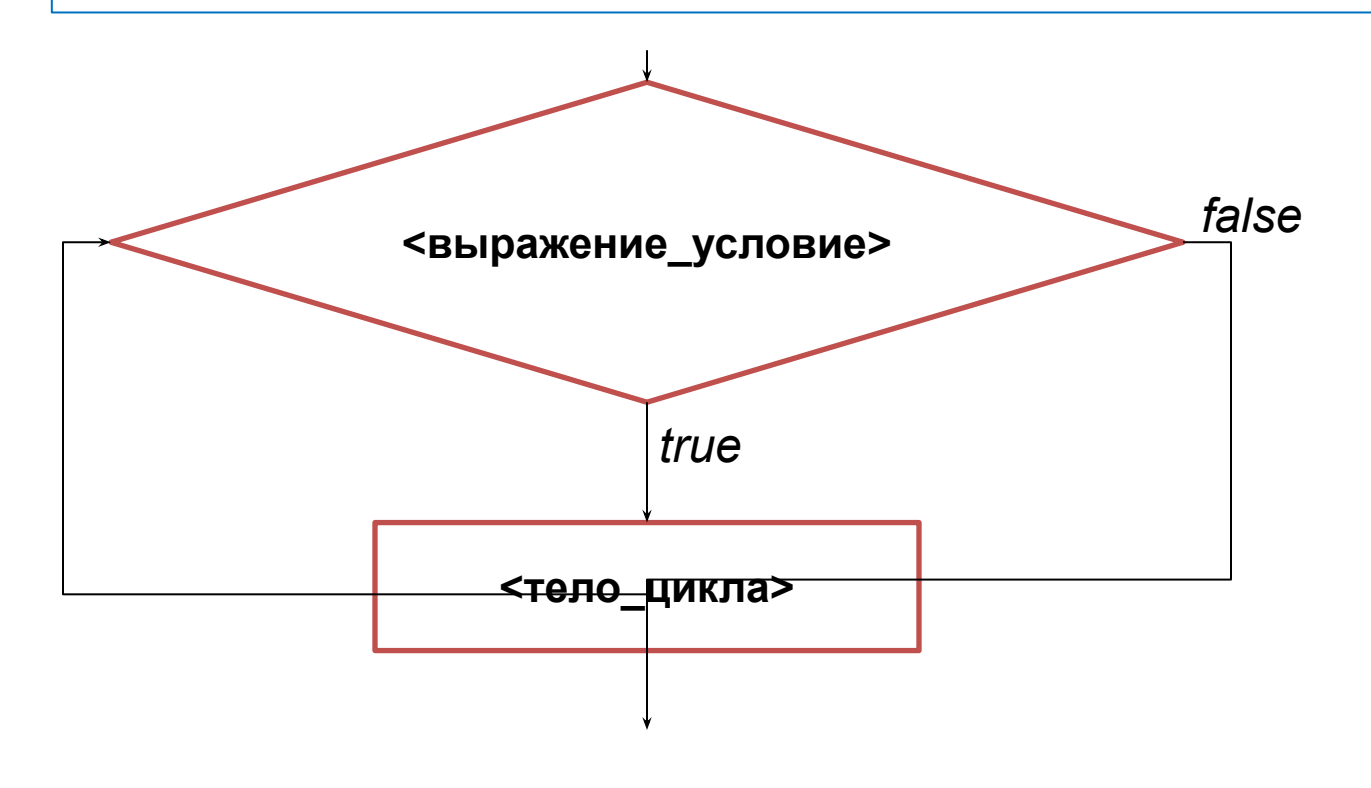

Условие Ĩ

- $5 > 1 == true$ 5
- $4 > 1 == true$  $\overline{4}$
- $3 > 1 == true$ 3
- $2 > 1 == true$  $\mathcal{P}$
- $1 > 1 == false$  $\overline{\mathbf{1}}$

### **Задача 2. «Шапка» кода программы**

 **Дисциплина: "Программирование" Группа: 101ПИ/1 Студент: Иванов Иван Иванович Задача: Написать метод для вычисления площади и длины окружности, радиус которой задает вещественный параметр. В основной программе, вводя значения радиуса, с помощью обращения к методу, вычислять площадь и длину окружности. При вводе применять метод double.TryParse() и проверять корректность введенного значения. При выводе использовать форматную строку метода WriteLine(). Окончание работы программы – ввод нулевого или отрицательного значения радиуса.** 

 **Дата: 2015.09.17**

**/\***

**\*/**

#### **Задача 2. Выделяем этапы**

**Этап 1. Определение переменных, необходимых для работы основной программы и организация вывода**

- Какие нужны переменные?
- Какие у них типы данных?
- **Этап 2. Получение от пользователя значения радиуса r с применением метода TryParse()**
- **Этап 3. Реализация метода вычисления площади и длины окружности**
	- Какого типа значение возвращает метод?
	- Как вернуть получить из метода значения и длины окружности и площади одновременно?
- **Этап 4. Вызов метода из основной программы**
- **Этап 5. Организация форматированного вывода**
- **Этап 6. Организация повторения решения**

## **Задача 2. Этап 1. Объявление**

#### **переменных**

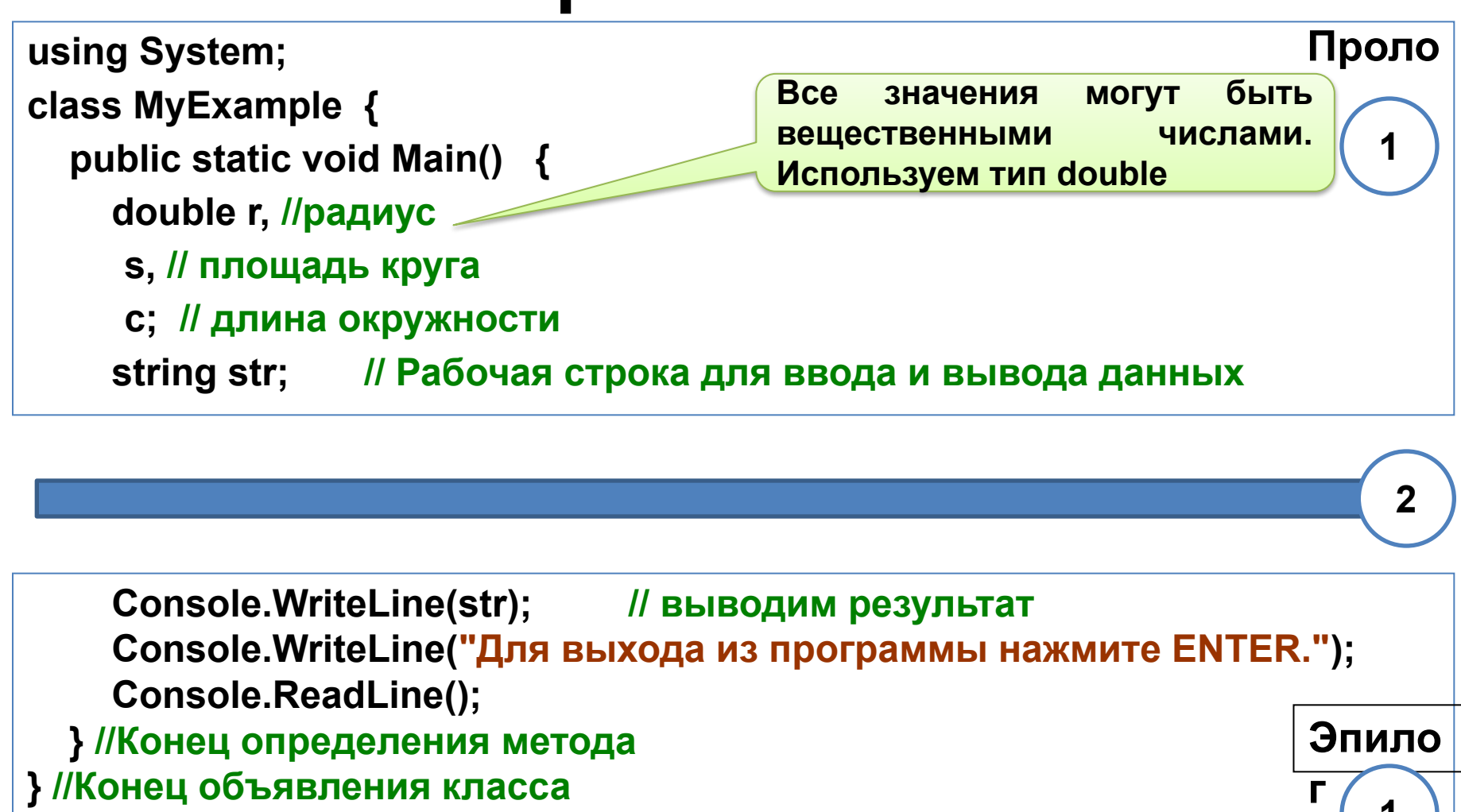

**1**

## **Задача 2. Этап 2. Получение значения радиуса**

**Шаг 1. Получить значение радиуса МОЖНО БЫЛО БЫ ТАК:**

**Console.Write("Введите радиус: "); str = Console.ReadLine(); //Читаем символьную строку** double.TryParse(str, out r); **//Преобразуем строку в число** 

```
Шаг 2. Модифицируем ПРЕДЛОЖЕННЫЙ код, чтобы проверялась корректность 
введённого значения
do {
        Console.Write("Введите радиус: ");
       str = Console.ReadLine(); И<sup>/Читаем</sup> символьную строку
        double.TryParse(str, out r); 
} while (!double.TryParse(str, out r)); //Преобразуем строку в число
```
#### **Проверка корректности ввода данных**

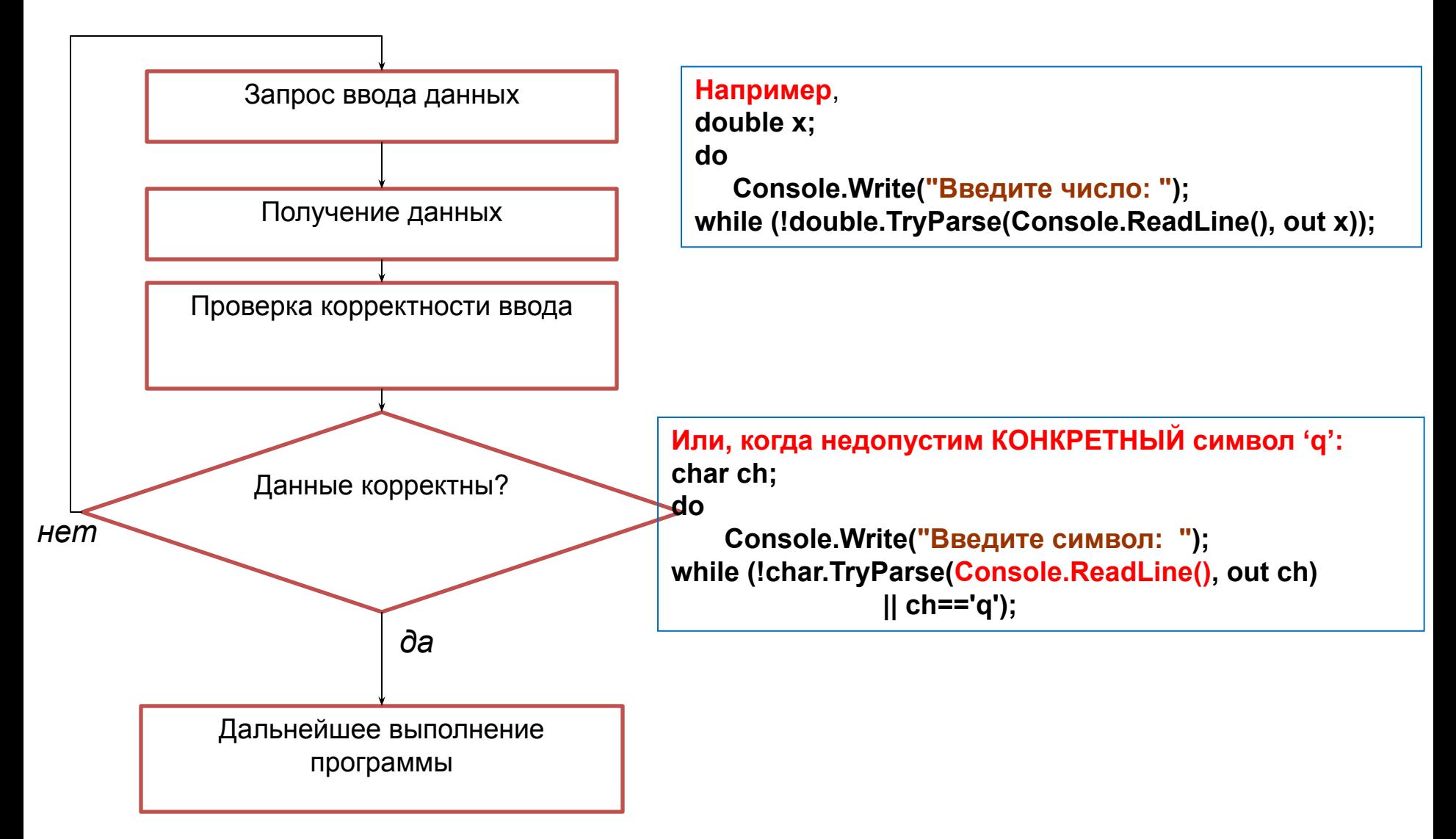

# Методы обработки ввода (повторение 1-го семинара)

 $a = int.Parse(str);$ 

<TИП> <TИП>.Parse(<строка>)

преобразует строковое представление числа в эквивалентное ему число типа <тип>. В случае, если строковое представление не может быть преобразовано к соответствующему типу, возникает исключение. ОБРАБОТКУ ИСКЛЮЧЕНИЙ РАССМОТРИМ ЧУТЬ ПОЗЖЕ!

#### int.TryParse(str, out b);

bool <тип>.TryParse(string <строка>, out <тип> <параметр>) Метод преобразует строковое представление числа (первый параметр) в эквивалентное ему числовое значение типа <Tип> и присваивает это значение переменной, использованной в качестве аргумента, заменившего второй параметр метода. Метод возвращает значение true, если преобразование выполнено успешно и false - в противном случае.

# Задача 2. Этап 3. Реализация

```
метода
using System;
class MyExample {
  public static double Square(double r, out double len) {
    len = 2 * Math.PI * r;return Math.PI * r * r:
  } //Конец определения Square()
  public static void Main() {
    double r, //радиус
           s, // площадь круга
           с; // длина окружности
    string str; // Рабочая строка для ввода и вывода данных
    do {
      Console.Write("Введите радиус: ");
      str = Console.ReadLine(); //Читаем символьную строку
    } while (!double TryParse(str, out r)); // Преобразуем строку в число
```
Вызов метода и строку с результатом ОФОРМИТЕ САМОСТОЯТЕЛЬНО! Console.WriteLine(str); // выводим строку с результатом Console.WriteLine("Для выхода из программы нажмите ENTER."); **Console.ReadLine():** } //Конец определения Main()

} //Конец объявления MyExample

#### **Задание к задаче 2**

**#TODO: Самостоятельно выполните эпап 5. Организуйте вывод информации о площади и длине окружности, используя форматную строку методов Console.Write() и Console.WriteLine().**

**#TODO: Самостоятельно выполните этап 6.**

**Структура поля подстановки:** 

**{N[,W][:S[R]]}, где**

- **N номер аргумента;**
- **W ширина поля;**
- **S спецификатор формата;**
- **R спецификатор точности.**

**Спецификатор S:**

- **С или с валютный**
- **D или d целочисленный**
- **E или e экспоненциальный**
- **F или f с фиксированной точкой**
- **G или g «короткий» из E или F**
- **X или x шестнадцатеричный**

**Статья «Строки стандартных числовых форматов на msdn.microsoft.com http://msdn.microsoft.com/ru-ru/library/dwhawy9k.aspx Статья «Составное форматирование» на msdn.microsoft.com http://msdn.microsoft.com/ru-ru/library/txafckwd.aspx**

#### **Форматирование строк при выводе**

**int i = 3; double d = 1 / (double)i;** 

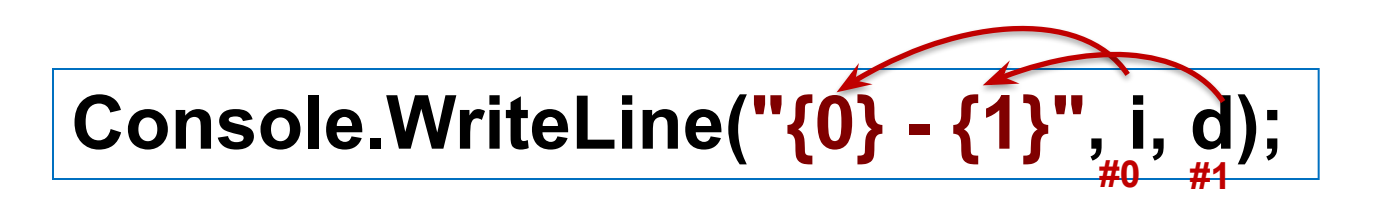

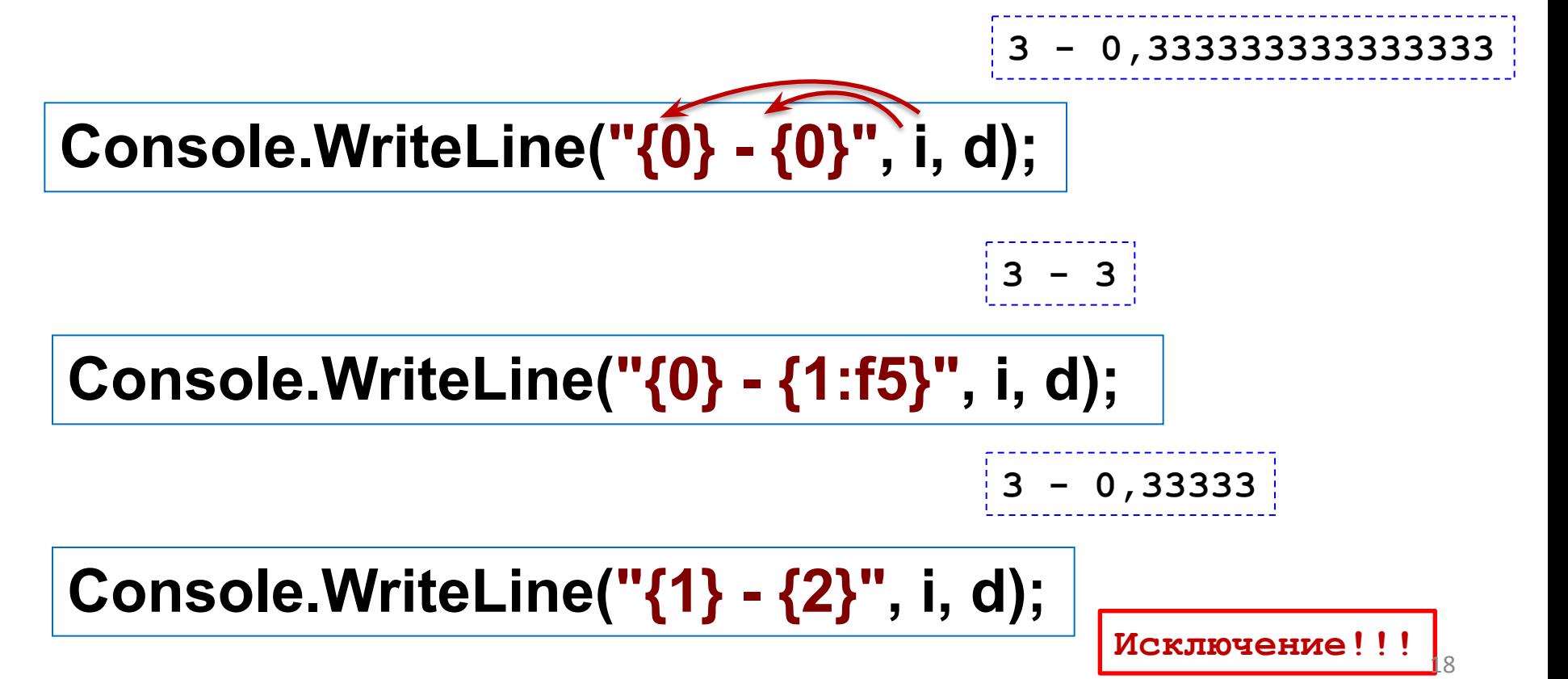

#### Задача з

/\* Задача на применение тернарной операции. (Не применять оператор if.) Написать метод, так обменивающий значения трех переменных x, y, z, чтобы выполнилось требование: x <= y <= z.

В основной программе, вводить значения трех переменных и упорядочивать их с помощью обращения к написанному методу.

Для выхода из программы вводите ESC, для повторения решения - любую другую клавишу.  $\star$ 

**using System; class Program { public static void Main() { int x=0, y=0, z=0; string str; // Строка для приёма данных**

**#TODO: Самостоятельно реализуйте получение от пользователя значений переменных x, y и z.**

 **Console.WriteLine("x = " + x); Console.WriteLine("y = " + y); Console.WriteLine("z = " + z); } //Конец метода Main() } //Конец объявления класса Program**

#### Задача з

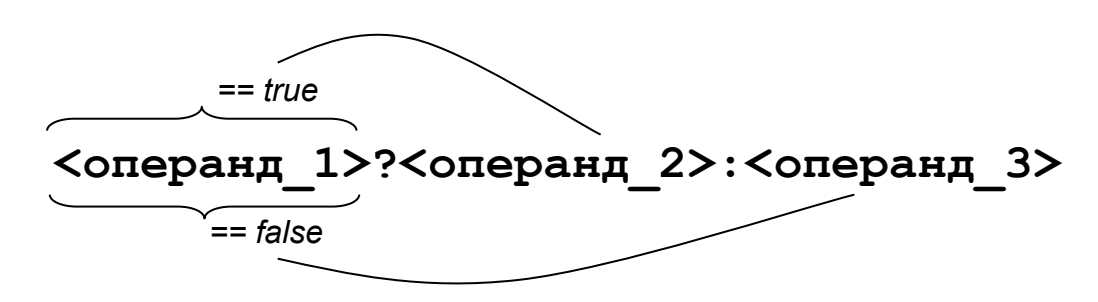

public static void ValuesSort(ref int x, ref int y, ref int z) { // Вспомогательные переменные int a1 = 0,  $a2 = 0$ ,  $a3 = 0$ ;  $a1 = x < y$  ?  $(z < x ? z : x) : (y < z ? y : z);$  $a3 = x > y$  ?  $(z > x ? z : x) : (y > z ? y : z);$ // Самостоятельно определите значение а2 !!!!  $x = a1$ ;  $y = a2$ ;  $z = a3$ ;

#TODO: Самостоятельно реализуйте вызов метода из основной программы.

#TODO: Дополните основную программу циклом повторения решения, согласно условиям задачи. Для справки используйте следующий слайд.

#### Задача 3. Повторение решения

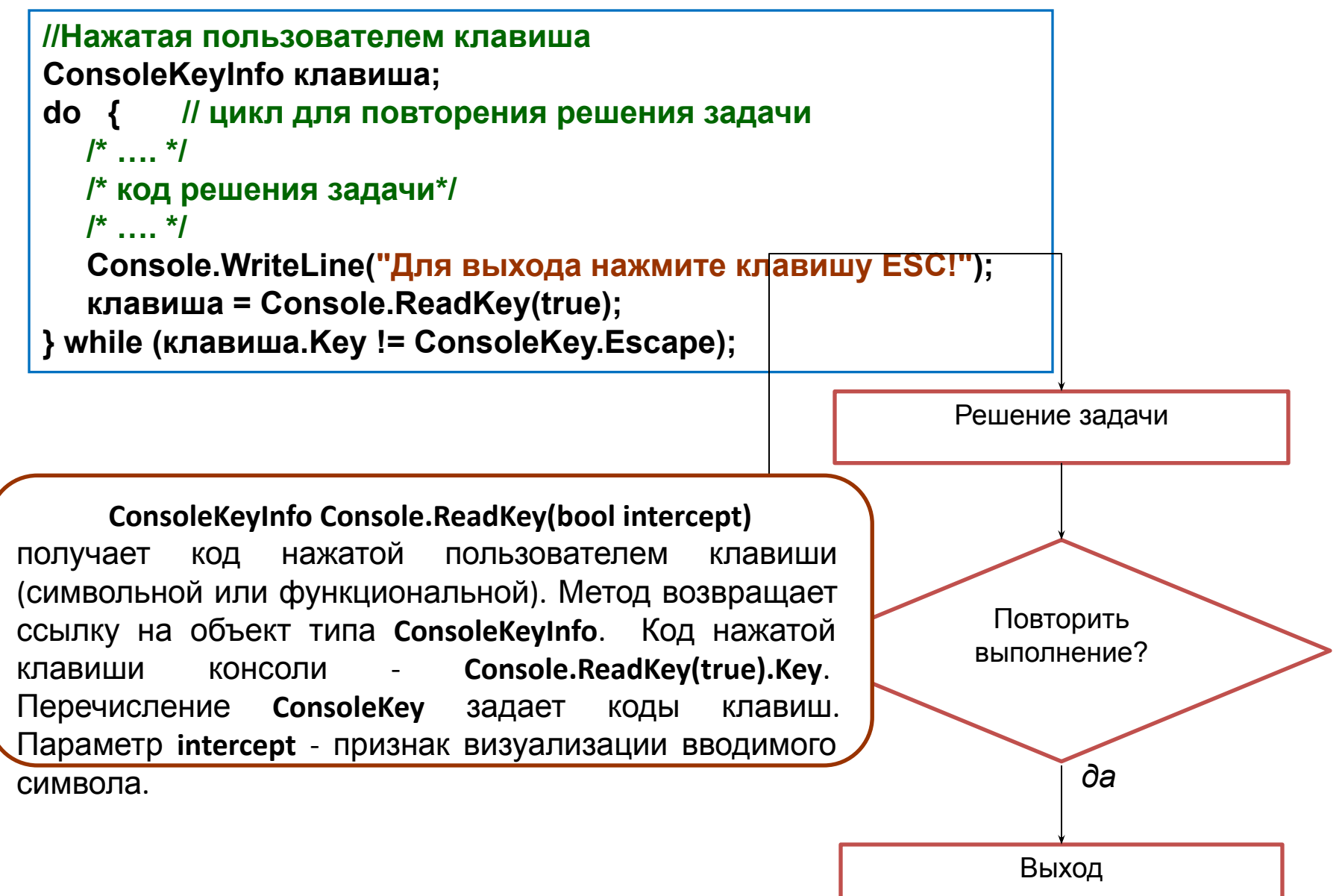

**/\* Задача 5. Написать метод с целочисленным параметром, определяющий является ли значение аргумента кодом цифры, кодом буквы русского алфавита (прописной либо строчной), или ни тем и ни другим. В основной программе, вводя целые числа, выводить сообщения о них: «Это цифра!», «Это буква!», «Это ни буква, ни цифра!». Для выхода из программы – ESC, для повторения решения - любой символ. При анализе цифрового кода использовать тернарную операцию. Строку сообщения может возвращать метод, либо метод возвращает признак, а строку формирует основная программа \*/**

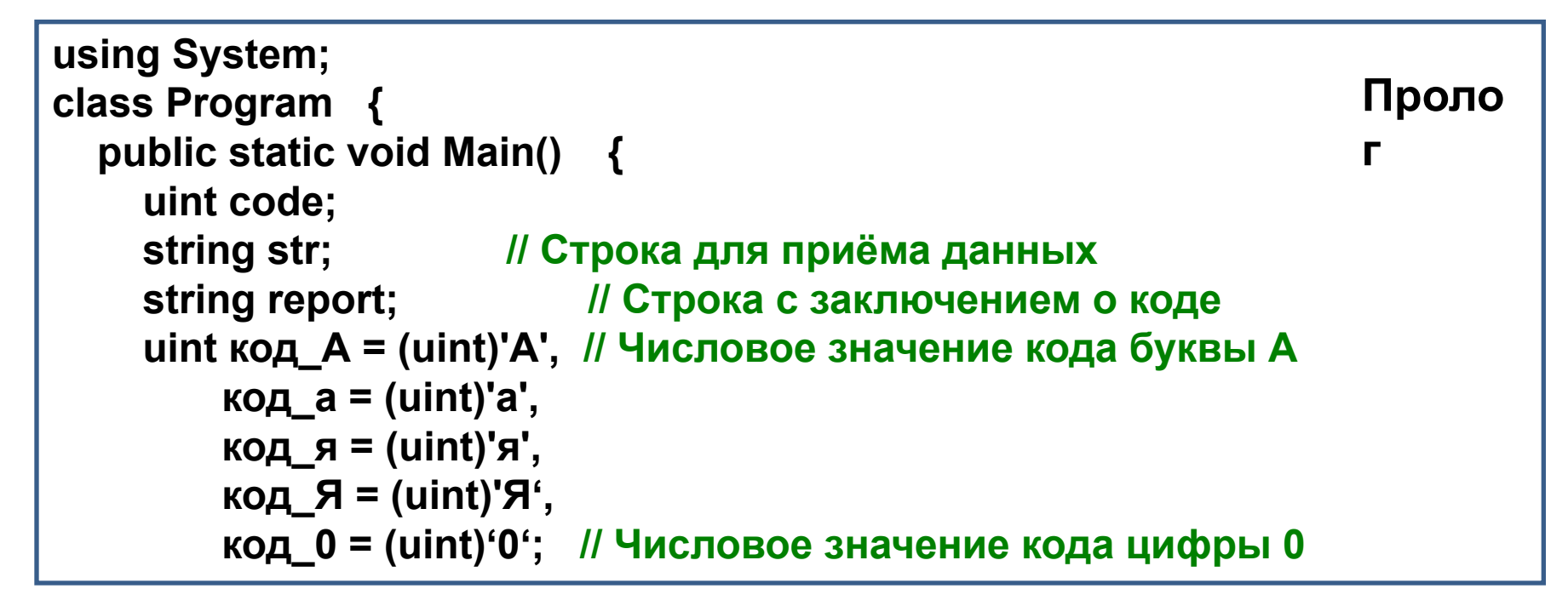

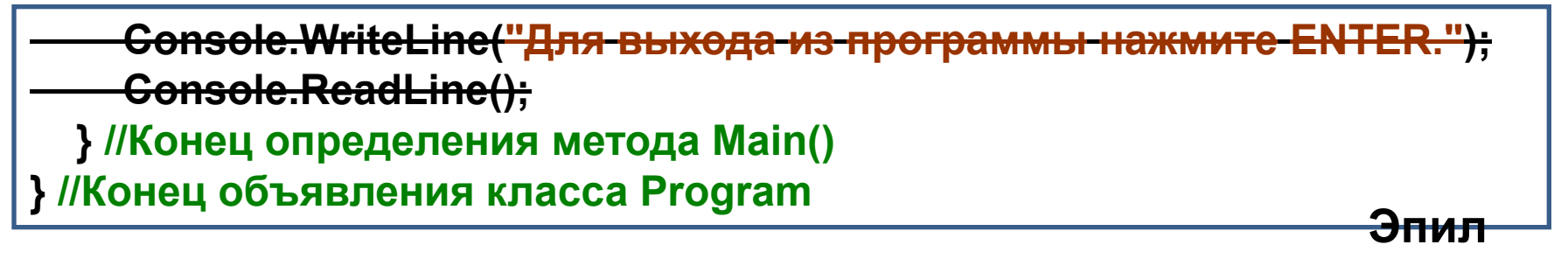

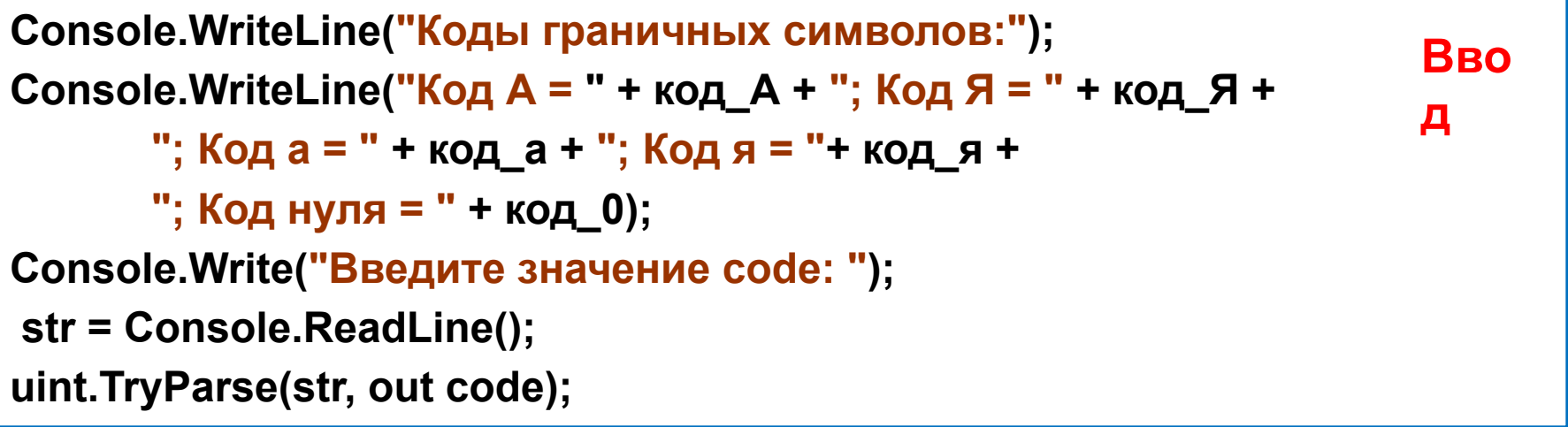

**report = code <= '9' && code >= '0' ? "Это цифра: " + (char)code : code <= 'Я' && code >= 'А' ? "Это прописная буква: " + (char)code : code <= 'я' && code >= 'а' ? "Это строчная буква: " + (char)code : "Неизвестный символ!"; Console.WriteLine(report); Обработка – тело метода**

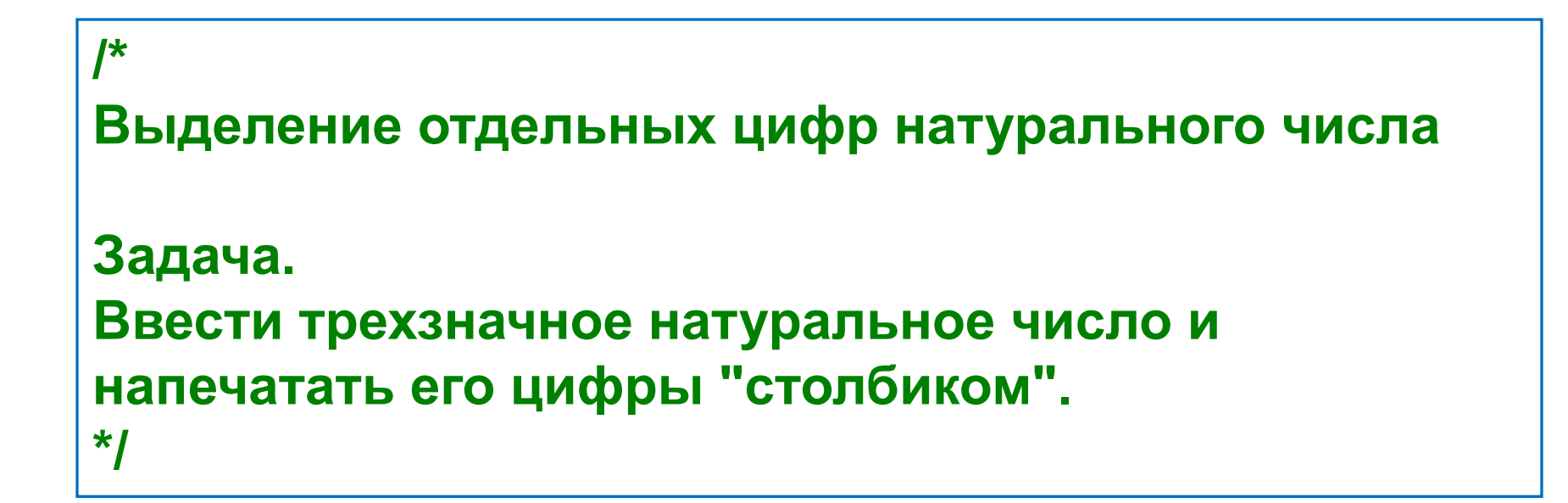

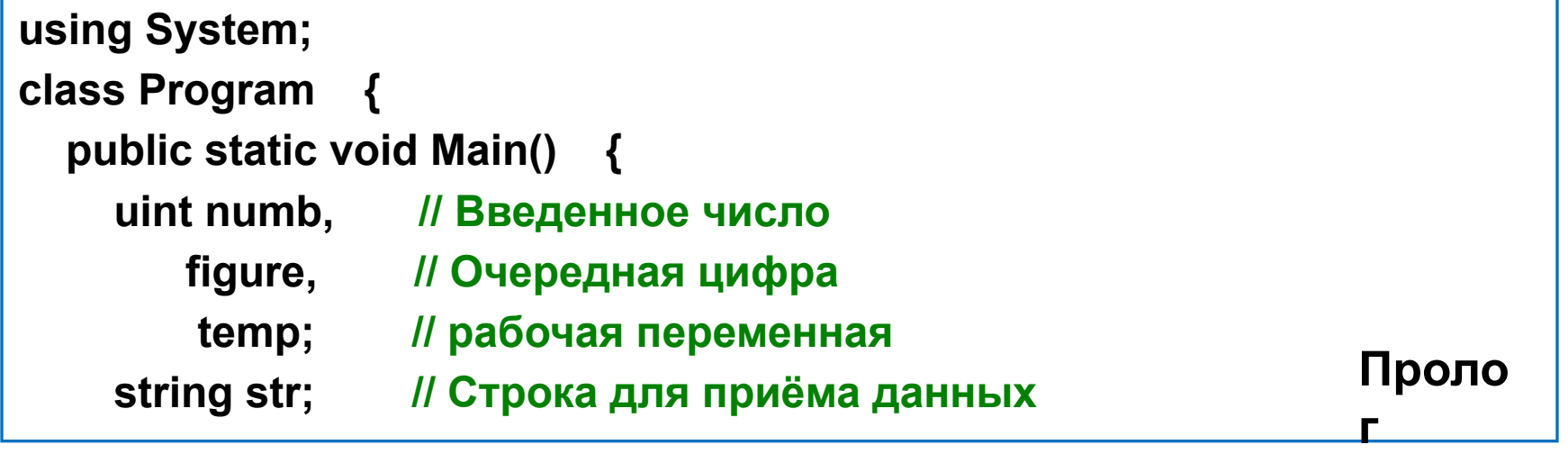

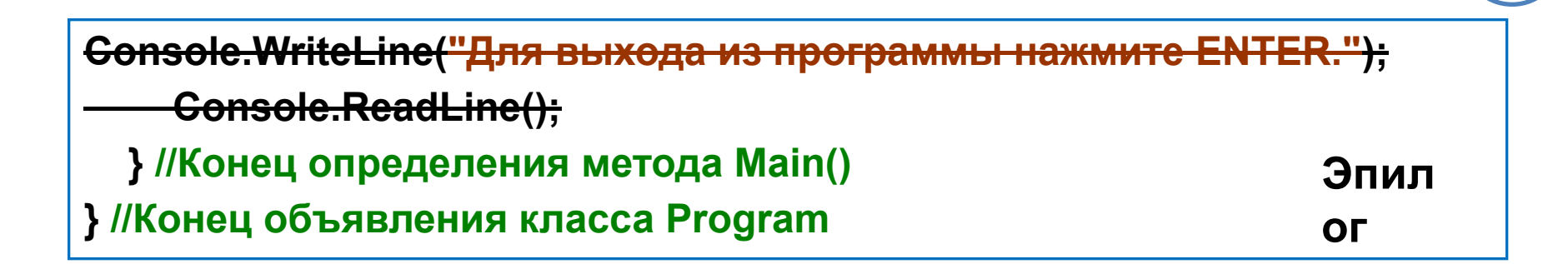

2

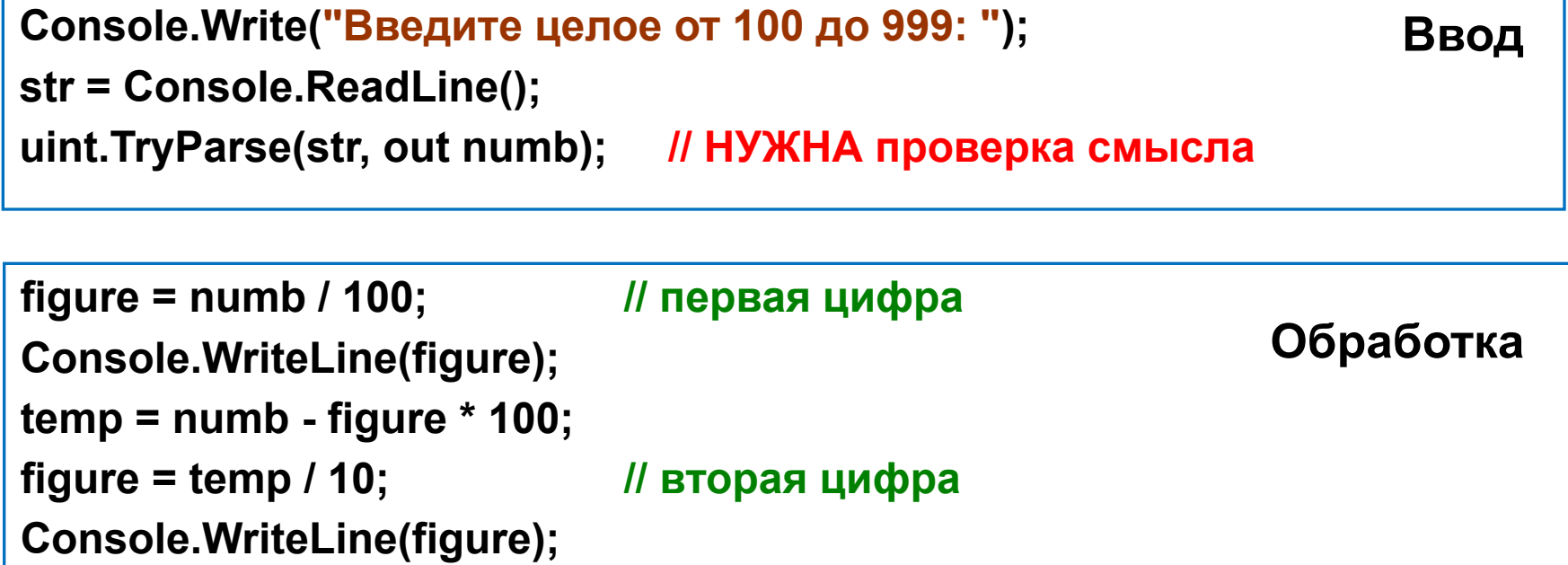

**figure = temp - figure \* 10; // третья цифра**

**Console.WriteLine(figure);**

```
using System;
namespace _2_5 {
   class Program {
     static void Numerals(uint number, out uint f1, out uint f2, out uint f3) {
       f1 = number / 100; // первая цифра
       uint temp = number - f1 * 100;
      f2 = temp / 10; // вторая цифра
      f3 = temp - f2 * 10; // третья цифра
       }
     static void Main( ) {
       uint numb = 759;
       do Console.Write("Введите целое от 100 до 999: ");
       while (!uint.TryParse(Console.ReadLine(), out numb)|| numb < 100 || numb >999); 
       uint a, b, c;
       Numerals(numb, out a, out b, out c);
       Console.WriteLine(a);
       Console.WriteLine(b);
       Console.WriteLine(c);
 }
 }
                                          Добавить повторение решения
                                          задачи
```
**}**

```
\mathcal{I}^*Задан круг с центром в начале координат и 
радиусом R=10. 
Ввести координаты точки и вывести сообщение: 
«Точка внутри круга!» или «Точка вне круга!».
Предусмотреть проверку входных данных и цикл 
повторения решений. 
*/
```
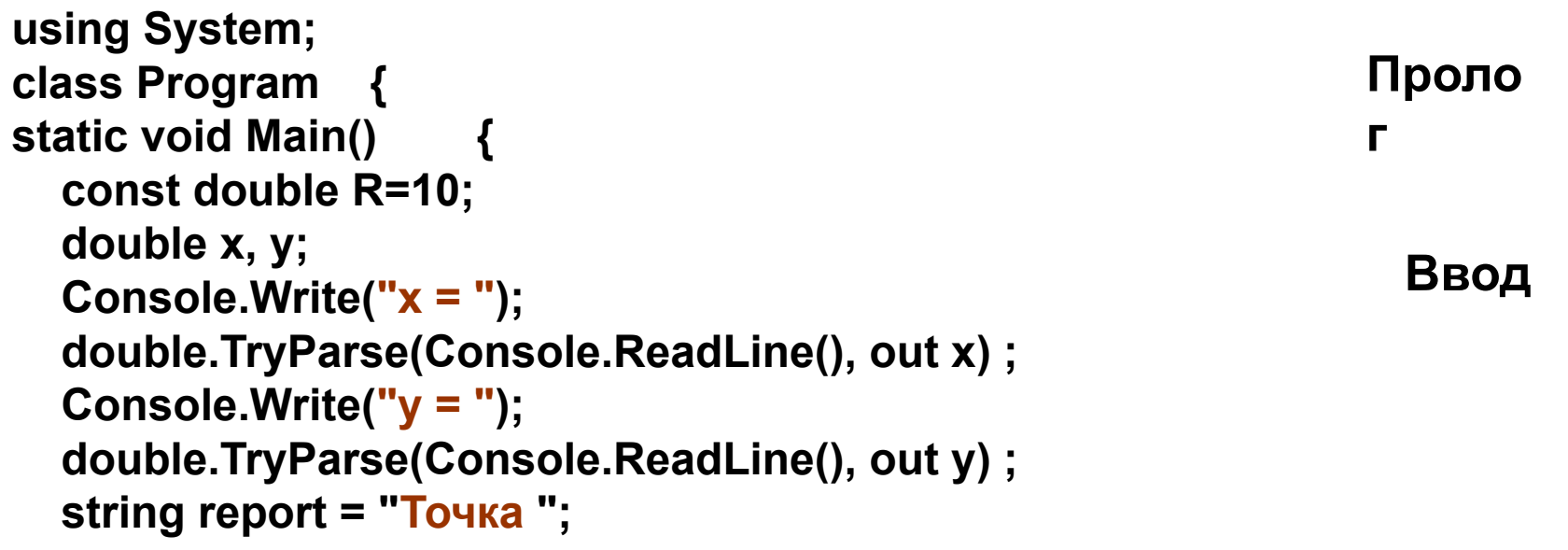

**report += x\*x + y\*y > R\*R ? "вне круга!" : "внутри круга!"; Обработка**

```
 Console.WriteLine(report);
  Console.WriteLine("Для выхода из программы нажмите ENTER.");
   Console.ReadLine();
 }
}
                                                            Эпил
                                                            ог
```
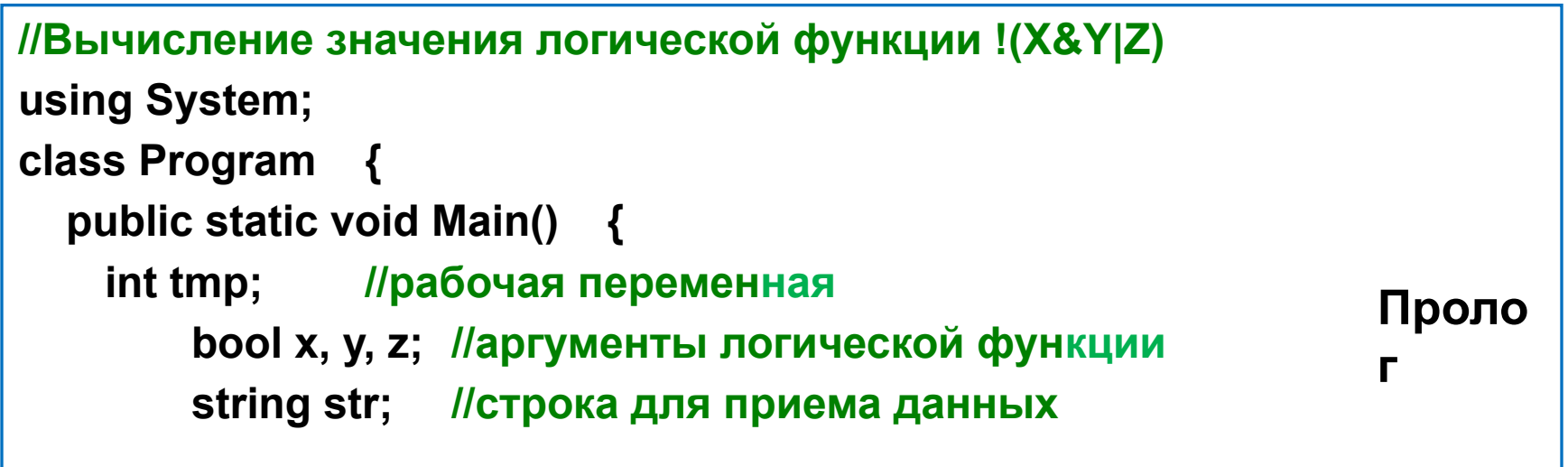

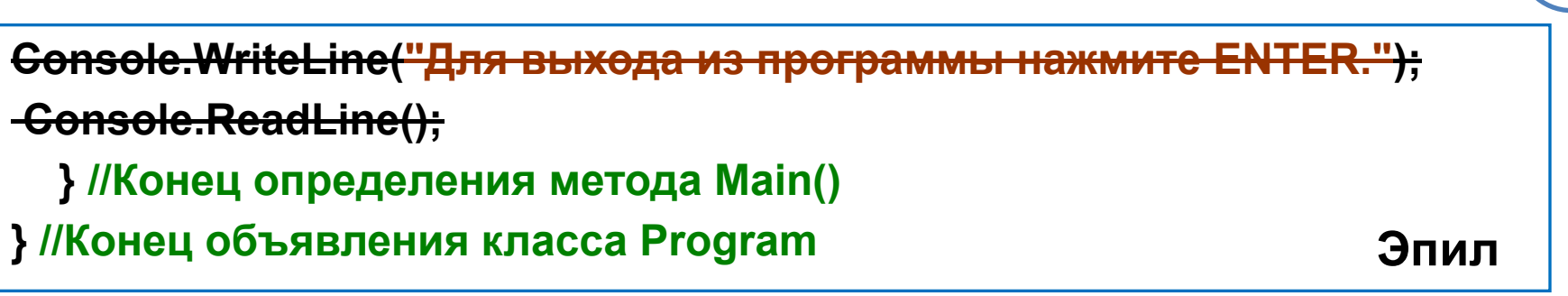

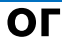

 $\overline{2}$ 

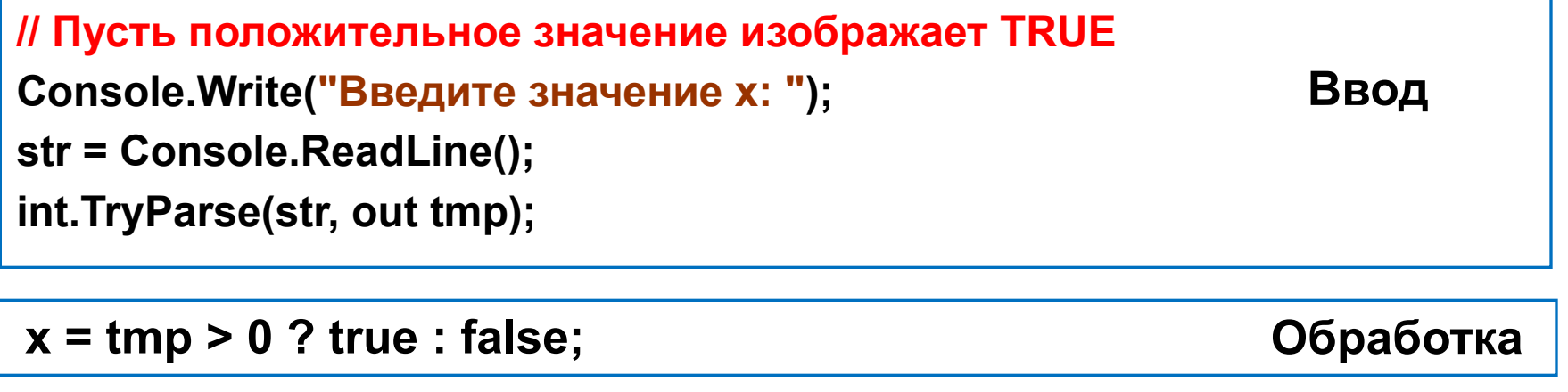

**Повторяем эти действия для переменных y** и **z, затем выводим на экран результат вычисления:**

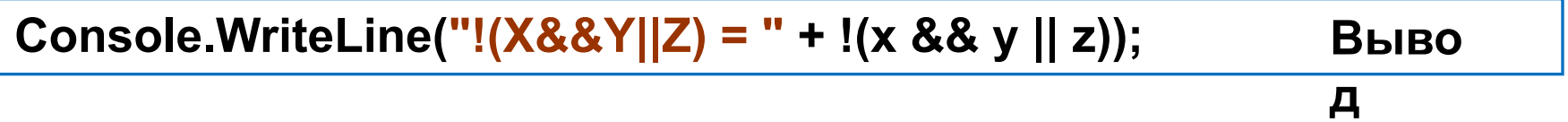

#### **Решите самостоятельно. Напишите методы и обращения к ним**

**Ввести значение x и вывести значение полинома:**

 $F(x) = 12x^4 + 9x^3 - 3x^2 + 2x - 4$ . Не применять возведение в степень.

**Использовать минимальное количество операций умножения.**

**Ввести натуральное трехзначное число Р. Найти наибольшее целое число, которое можно получить, переставляя цифры числа Р.**

**Введя значения коэффициентов А, В, С, вычислить корни квадратного уравнения. Учесть (как хотите) возможность появления комплексных корней. Оператор if не применять.**

**Ввести четырехзначное натуральное число и напечатать его цифры в обратном порядке.**

**Введя значения напряжения U и сопротивления R, вычислить силу тока I = U/R и потребляемую мощность P = U<sup>2</sup> /R электрической цепи.**